## **Insights Workshop Cheat Sheet**

**Insights Components**

# Spec Factory Methods

**Methods** 

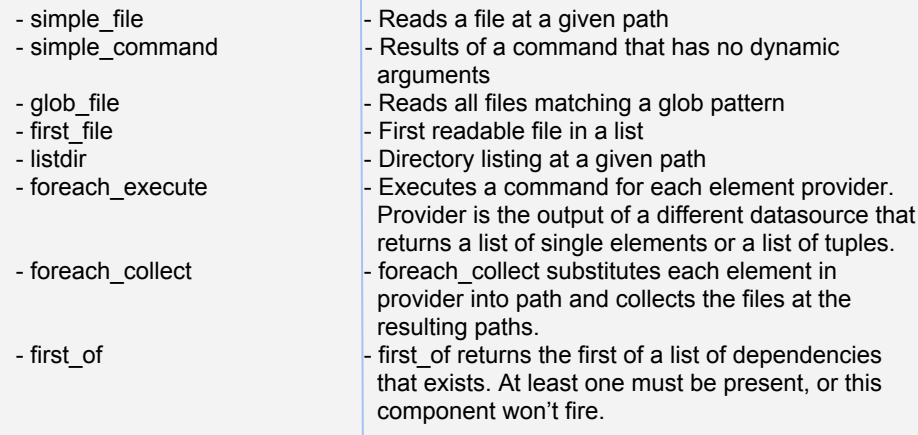

**Examples** 

## **insights.core.spec\_factory.simple\_file()**:

auditd conf = simple file("/etc/audit/auditd.conf") audit  $log =$  simple file("/var/log/audit/audit.log")

## **insights.core.spec\_factory.simple\_command()**

blkid = simple command("/sbin/blkid -c /dev/null") brctl show = simple command("/usr/sbin/brctl show")

## **insights.core.spec\_factory.glob\_file()**

httpd conf = qlob file( $['/etc/http://ctc/http://conf/httpd.comf",$  "/etc/httpd/conf.d/\*.conf"]) ifcfg = glob\_file("/etc/sysconfig/network-scripts/ifcfg-\*") rabbitmq logs = glob file("/var/log/rabbitmq/rabbit $@*$ .log", ignore=".\*rabbit@.\*(?<!-sasl).log\$")

#### **insights.core.spec\_factory.first\_file()**

meminfo = first file( $[''/proc/meminfo", ''/meminfo"]$ ) postgresql conf =  $\setminus$ first file([ "/var/lib/pgsql/data/postgresql.conf" , "/opt/rh/postgresql92/root/var/lib/pgsql/data/postgresql.conf" , "database/postgresql.conf" ])

## **Insights Components (cont)**

## **Examples**

```
insights.core.spec_factory.listdir()
```

```
block devices = \bar{l}istdir("/sys/block")
ethernet interfaces = listdir("/sys/class/net",
 context=HostContext)
```
## **insights.core.spec\_factory.foreach\_execute()**

```
ceph socket files = listdir("/var/run/ceph/ceph-*.*.asok",
  context=HostContext)
ceph config show = foreach execute(ceph socket files,
 "/usr/bin/ceph daemon %s config show")
ethernet interfaces = listdir("/sys/class/net",
 context=HostContext)
ethtool = foreach execute(ethernet interfaces,
"/sbin/ethtool%s")
```
## **insights.core.spec\_factory.foreach\_collect()**

httpd pid = simple command("/usr/bin/pgrep -o httpd") httpd\_limits = foreach\_collect(httpd\_pid, "/proc/**%s**/limits") block devices = listdir("/sys/block") scheduler = foreach collect(block devices, "/sys/block/**%s**/queue/scheduler")

## **insights.core.spec\_factory.first\_of()**

postgresql\_log = first\_of([glob\_file( "/var/lib/pgsql/data/pg\_log/postgresql-\*.log"), glob file("/opt/rh/postgresql92/root/" \ "var/lib/pgsql/data/pg\_log/postgresql-\*.log"), glob\_file("/database/postgresql-\*.log")]) systemid = first of([simple\_file("/etc/sysconfig/rhn/systemid"), simple  $file(\sqrt{r} / \text{conf}/r)$  sysconfig/rhn/systemid")])